Ensino da Computação Gráfica no Departamento de Engenharia Electrotécnica e Computadores do IST: Uma experiência de avaliação de conhecimentos

> Eng. Mário Rui Gomes Prof. João Lourenço Fernandes

> > IST/INESC Rua Alves Redol 9 1000 Lisboa Portugal

> > > (01 )-528163 mrg@inesc.pt jlf@inesc.pt

## Sumário

O Ensino da Computação Gráfica, mais do que muitos outros domínios da Engenharia de Software e da Ciência da Computação tem que ter uma componente experimental forte e bem orientada.

No âmbito da cadeira de Computação e Métodos Gráficos do 5º ano do curso de Engenharia Electrotécnica e Computadores têm sido efectuadas algumas experiências de trabalhos práticos e de avaliação que irão ser descritos.

No artigo apresenta-se o programa, o tempo que é ocupado com cada assunto e o nível de conhecimentos detidos pelos alunos. Em seguida apresentam-se os objectivos a alcançar com os trabalhos de avaliação e suas concretizações. Em particular serão descritos os trabalhos propostos no 1º semestre 1990/91 e os correspondentes resultados da avaliação.

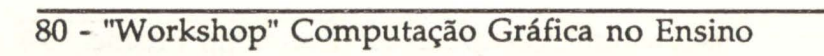

## **1.lntrodução**

A cadeira de Métodos Gráficos Computacionais foi criada em 1985, como cadeira de opção para os alunos finalistas do curso de Engenharia Electrotécnica de Sistemas e Computadores, após a introdução do ensino da Computação Gráfica na disciplina introdutória iniciada no mestrado de <sup>~</sup>983/84. Trata-se de uma cadeira do semestre de inverno que tem sido escolhida por cerca de metade dos alunos do ramo de Sistemas e Computadores (entre 30 e 50 alunos).

A cadeira funciona em regime de aulas teóricas e aulas de laboratório estas com cerca de 15 alunos cada.

Inicialmente foi seguida a primeira versão do livro do Foley e van Dam. Com a progressiva evolução da Computação Gráfica e em particular nos Sistemas lnteractivos e na modelação de superfícies e curvas deixou de ser seguido formalmente um livro passando a serem adaptados capítulos de vários livros entre os quais "Computer Graphics: A Programming Approach" de Steven Harrington e "Procedural Elements for Computer Graphics" de D. F. Rogers. Com a colaboração de vários docentes que leccionaram a disciplina têm sido realizado trabalhos de pós-graduação no domínio, foram também criados elementos básicos de estudo.

Com a publicação da nova versão do livro de "Computer Graphics: Principies and Practice" de J. D. Foley, A. van Dam, S. K. Feiner and J. F. Hughes os elementos de apoio estão em fase de restruturação, sendo certamente utilizado, no próximo semestre, o referido livro.

## **2.Matéria leccionada**

A matéria encontra-se organizada em 6 capítulos. No primeiro enquadra-se a Computação Gráfica nas áreas mais gerais da Engenharia de Software e das Arquitecturas Informáticas. Nesse capítulo é fornecida uma visão geral sobre as áreas principais de estudo, desde a quantização até à modelação tridimensional e animação.

No segundo capítulo da matéria fornece-se uma breve descrição da norma gráfica CGI e ensinam-se os algoritmos de quantização e recorte de vários tipos de primitivas gráficas. É ainda fornecida uma introdução ao X-Window. Desse modo os alunos ficam habilitados, desde muito cedo, a utilizar as duas opções principais de Sistemas Gráficos que são utilizadas nos trabalhos práticos.

As transformações geométricas definidas nos espaços bi e tridimensionais são ensinadas no terceiro capítulo. São ainda ensinados algoritmos de recorte e os vários tipos de projecção.

A quarta parte da matéria é dedicada ao ensino de curvas e superfícies paramétricas, incluindo Bezier e B-Spline.

Na quinta parte da cadeira é fornecida uma introdução à caixa de \ ferramentas do Motif e descreve-se a evolução dos sistemas de gestão de janelas. É utilizado o Open Look como exemplo de um estilo de interacção.

Na parte final da cadeira é dado um curso introdutório de visualização de cenas com elevado grau de realismo. São ensinados modelos de iluminação e de sombreamento e descrevem-se os princípios que estão na base do Ray-Tracing.

Com base nesta matéria os alunos ficam com conhecimentos sobre todo o processo de visualização e de interacção com objectos do Mundo Virtual.

Nesta cadeira tem sido colocada uma grande ênfase na criação de sistemas interactivos completos e na manipulação directa de objectos gráficos entre os quais aparecem obrigatoriamente as curvas ou as superfícies paramétricas.

## **3.Avaliação**

 $\ddagger$ 

y

Durante o ensino do primeiro capítulo são propostos aos alunos os trabalhos que permitem uma escolha diversificada ainda assim cobrindo os objectivos essenciais da disciplina. O seu número tem variado entre 3 e 9, sendo aceite que os alunos formulem propostas de trabalhos especiais os quais têm que estar, obrigatoriamente, relacionados com os respectivos Projectos de Fim de Curso. Esta última opção tem abrangido um número muito restrito de alunos.

Os trabalhos constam do desenvolvimento de aplicações completas que permitem manipular directamente objectos gráficos. As ferramentas de desenvolvimento incluem uma linguagem procedimental (C) ou orientada para objectos (C++) e um sistema gráfico (CGI, X-Window). Nos trabalhos que envolvem a manipulação de objectos tridimensionais é ainda facultado um transformador de visualização 30. Existe uma versão escrita em C e outra escrita em C++.

Os trabalhos propostos no último semestre, cujos enunciados são apresentados em anexo, foram os seguintes:

• Editor Gráfico Gestual Multi-Utilizador 20. Neste trabalho pretendeu-se tratar os problemas da edição simultanea de um mesmo desenho e da utilização de gestos como forma de definir comandos (rodar, transladar, escalar, etc).

• Editor de Menus (Pull-Oown, Pop-Up e em Cascata). Este trabalho consistiu no desenvolvimento de uma aplicação interactiva que permite definir a localização e geometria de menus. A geometria de cada opção é efectuada recorrendo a um editor gráfico simplificado.

• Meta-Editor de Redes de Transição de Estados. Este é um dos trabalhos clássicos da cadeira, tendo já sido apresentadonum Encontro Português de Computação Gráfica. Por Meta-Edição entende-se a capacidade de definir a geometria dos objectos envolvidos (nós e das ligações). Recorrese, para tal, a um editor gráfico, o qual foi também desenvolvido.

• Simulador Visual. Trata-se de um simulador do movimento de veículos guiados automaticamente (AGV). Uma vez mais as trajectórias e a geometria de cada tipo de veículo é definida de modo interactivo. Com o simulador é ainda possível interactuar com elementos em movimento (os AGV).

• Geometria Construtiva. No âmbito deste trabalho foi desenvolvido um editor gráfico que permite a definição de cenas recorrendo às metáforas da Régua, Esquadro e Compasso.

• Editor Gráfico de Curvas e Superfícies Paramétricas. Este trabalho é também um dos clássicos da cadeira, tendo também já sido apresentado num Encontro Português de Computação Gráfica. No último semestre foi desenvolvido sobre a arquitectura orientada para objectos MAGOO.

• Editor de Árvores (Especial-PC). Éste trabalho foi desenvolvido em PC e permite a criação interactiva de árvores, folhas e arbustos recorrendo a fractais. Este trabalho tinha um coeficiente de dificuldade inferior à média.

Como se pode concluir a maioria dos alunos criaram Editores Gráficos, tendo passado a dominar os aspectos essenciais de interacção homem/máquina.

A avaliação constou de uma parte de avaliação do trabalho efectuado e de uma parte de perguntas sobre a matéria. A última parte foi pouco valorizada uma vez que a maioria dos trabalhos cobriam a maioria da matéria leccionada.

Na avaliação dos trabalhos foram utilizados os seguintes critérios:

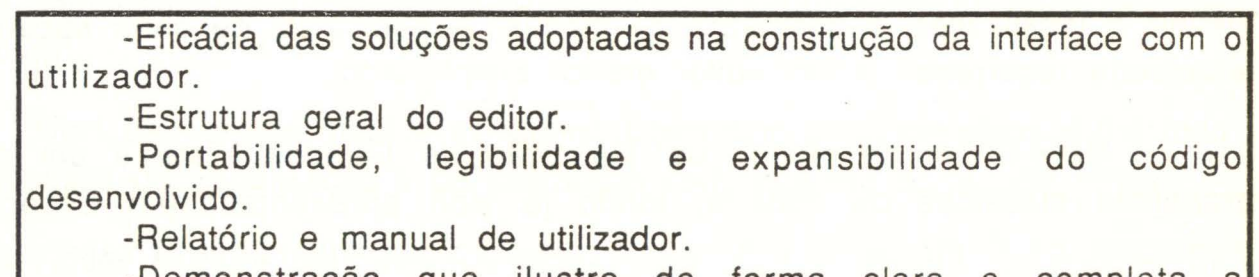

-Demonstração que ilustre de forma clara e completa a funcionalidade do editor.

Com vista a dinamizar o domínio tecnológico e a criar hábitos de produção científica, os autores dos melhores trabalhos foram convidados a apresentarem propostas de comunicações ao Encontro Português de Computação Gráfica, o qual se realiza todos os anos desde 1988. No terceiro encontro foram apresentados os trabalhos de 5 grupos de alunos através de 3 comunicações. Numa das comunicações sobre Editores Gestuais foram reportados os trabalhos de 3 grupos de alunos.

No 42 Encontro foram aceites 2 comunicações versando trabalhos efectuados no âmbito da cadeira "Editor Gráfico Gestual Multi-Utilizador 20" e "Geometria Construtiva".

## **4.Problemas encontrados**

Os problemas que foram encontrados têm várias origens, desde falhas na formação base que é requerida como falta de infra-estruturas de ensino e acompanhamento.

Na última cadeira efectuou-se uma tentativa de utilização de um ambiente de desenvolvimento normalizado e que incluia o sistema operativo Unix, a linguagem de programação C++, a caixa de ferramentas Motif e o transformadores de visualização CGI.

Devido a não existirem disponíveis, no IST, as estações gráficas necessárias à realização dos trabalhos foi necessário utilizar Estações Gráficas Avion emprestadas pelo Fundetec. A configuração usada incluía uma Estação Gráfica servidora com 12 Mb e dois discos com um total de cerca de 500 MB\_. A esta estação encontravam-se ligadas por Ethernet 4 estações com 8 MB e sem disco.

A utilização das Estações Gráficas foi o primeiro problema que se colocou a alguns dos alunos da cadeiras. Foi imediatamente possível identificar dois grupos de alunos, aqueles que já se encontravam enquadrados em projectos de l&D com experiência na utilização dessas máquinas e aqueles que só tinham experiência em utilizar as máquinas disponíveis no IST.

No Instituto Superior Técnico são utilizados terminais alfanuméricos e um sistema operativo proprietário, o VMS. Este ambiente é completamente inadequado aos trabalhos de uma cadeira de Computação Gráfica.

Apesar do ensino do Unix e da linguagem de programação C pertencer ao curricula os alunos não apresentavam conhecimentos práticos suficientes, e às vezes mesmo mínimos.

A linguagem de programação orientada para objectos C++ era completamente desconhecida da maioria dos alunos. Apesar de terem sido leccionadas aulas de introdução a essa linguagem de programação, cedo deixou de ser obrigatória a utilização dessa linguagem.

No entanto, cerca de metade dos grupos de alunos utilizaram a linguagem C++. Este facto e a opinião dos alunos emitida durante a discussão de avaliação é um indicativo seguro que a linguagem poderá ser ensinada, com vantagens e com pouco esforço adicional, no currículo de licenciatura.

A situação ocorrida com o sistema operativo e com a linguagem de programação veio também a verificar-se com a utilização da caixa de ferramentas do Motif. Para este facto concorreu, em grande medida, a inexistência de documentação com a qualidade requerida para o ensino.

O transformador de visualização CGI foi utilizado por um ·número restrito de alunos. A opinião unanime, nesse caso, centrou-se na facilidade da sua utilização quando comparada com a criação de imagens em janelas utilizando directamente o X-Window.

Os trabalhos efectuados apresentam um nível muito bom apesar de todas as dificuldades e da grande quantidade de tecnologias que os alunos tiveram que aprender a dominar.

De entre todos os trabalhos deve ser realçado o trabalho 1 que foi efectuado por um grupo de alunos. Como parte da demonstração colocaram 3 operadores a usar 3 Estações Gráficas e a editarem simultaneamente um mesmo desenho. O número de utilizadores podia mudar em qualquer momento e foram utilizadas máquinas de diferentes fabricantes.

# **5.Algumas reflexões**

O tipo de avaliação que tem sido adaptado tem sido altamente motivador para os alunos, sendo normal que o trabalho de aperfeiçoamento do trabalho continue após a avaliação de conhecimentos.

No entanto, este tipo de avaliação só é viável para um número de alunos limitado e numa cadeira de fim de licenciatura ou de mestrado.

No âmbito da nova licenciatura em informática do IST uma nova cadeira de Computação Gráfica irá ser leccionada a um número significativamente maior de alunos. Nesse caso a avaliação terá que ser mais homogénea e os trabalhos terão que ser menos variados e mais faseados.

As infra-estruturas laboratoriais para essa licenciatura já foram compradas, incluindo Estações Gráficas e Terminais X. Neste momento os futuros alunos tem já prática em Unix e estão a aprender a linguagem de programação C++.

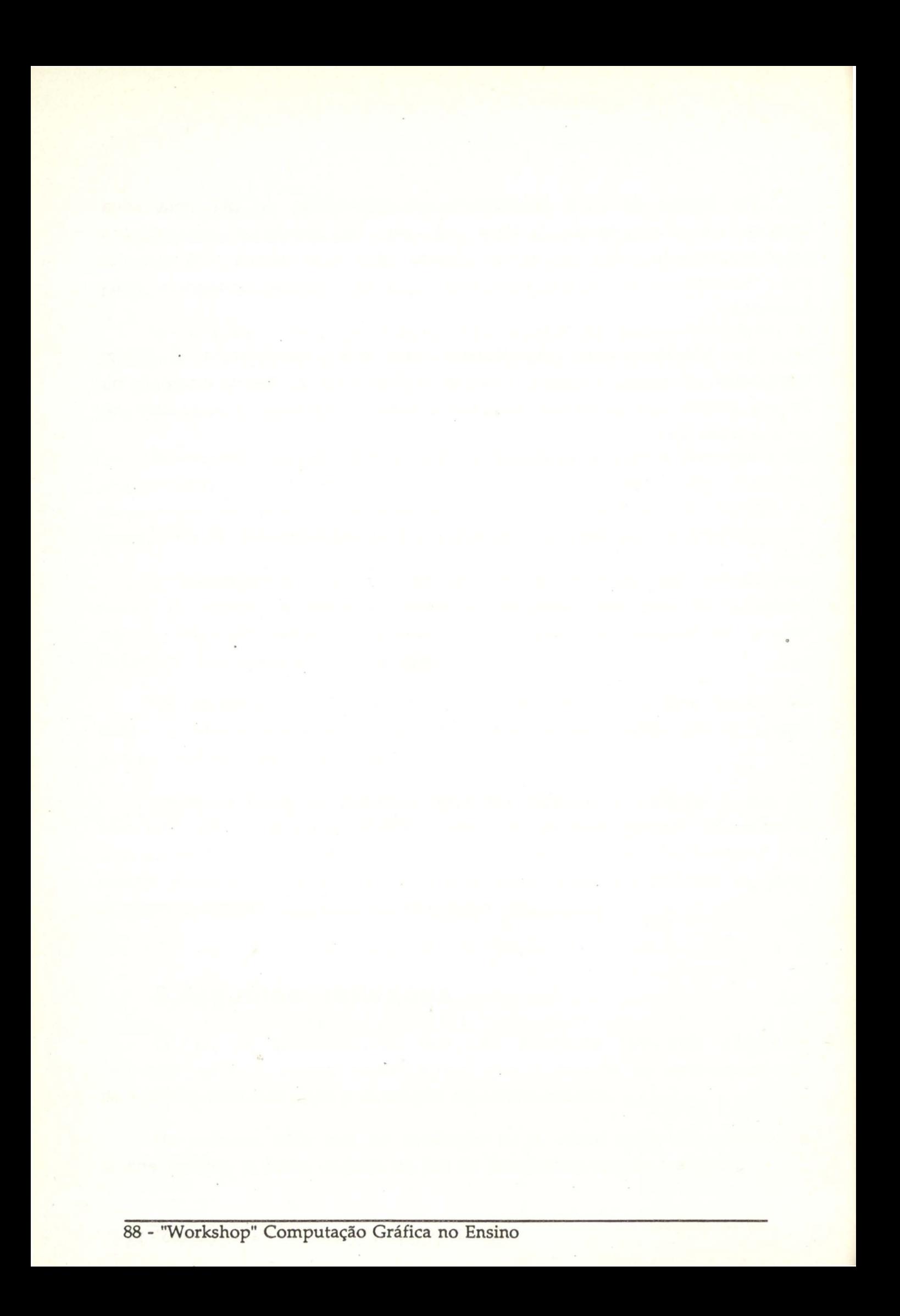

## **Anexos**

## **1-EDITOR GRÁFICO GESTUAL MULTI-UTILIZADOR 2D**

Pretende-se desenvolver um editor gráfico de áreas limitadas por primitivas poligonais ou paramétricas em que a interface homem/máquina é baseada no reconhecimento do movimentos do cursor gráfico e em que é possível a. edição simultânea do mesmo desenho ou do mesmo objecto por 2 utilizadores através de duas Estações Gráficas diferentes.

As operações mínimas a implementar são: 1-Criação . 2-Destruição 3-Translação 4-Rotação 5-Escalamento 6-0perações sobre grupos de primitivas

O utilizador só poderá utilizar o rato e respectivas teclas na comunicação com o editor. Seguem-se alguns exemplos de interacção:

1-Para criar um objecto actua-se a tecla 1. Qualquer evento que seja recebido ainda com a tecla actuada é utilizada para definir os vértices da fronteira da área. A operação termina quando a tecla é liberta.

2-Para destruir um objecto dever-se-á actuar a tecla 2 e traçar-se um risco sobre o objecto a destruir.

3-Para transladar um objecto (ou conjunto de objectos), com a tecla 2 actuada, traça-se uma linha circular auto-intersectante em torno dos objectos. A distância entre o ponto de intersecção e o ponto em que a tecla é libertada é usado para definir a translação a efectuar.

## **FERRAMENTAS DE DESENVOLVIMENTO**

-Compilador g++ -Depurador Gdb -Gestor de Janelas X11R3

NOTA: Não deve ser utilizado o XTookit uma vez que este não suporta a criação de aplicações em que se utilize mais do que um servidor de X. Não deve ser efectuada qualquer operação sobre atributos não geométricos.

### **2-EDITOR DE MENUS (PULL-DOWN, POP-UP E EM CASCATA)**

A necessidade de criar aplicações em que a Interface Utilizador se baseia em cascatas de menus, menus pop-up e menus de pull-down justifica a criação de uma ferramenta interactiva com a qual deve ser possível criar os vários tipos de menus.

Para utilizar a ferramenta devem-se, em primeiro lugar criar um conjunto de comandos que permitam criar/destruir os vários tipos de menus bem como adicionar/retirar/alterar a posição de uma opção. Para cada opção deve ser possível, além de associar uma função de retorno, activar/desactivar ou associar uma tecla aceleradora.

Por desactivação entende-se fazer com que a selecção da opção não provoque a execução da função de retorno que eventualmente lhe esteja associada.

Por tecla aceleradora entende-se o conjunto de uma tecla + tecla modificadora que permite selecionar uma opção do menu qualquer que seja a janela que contem o rato.

Para implementar as teclas aceleradoras deve implementar-se o conceito de mensageiro. Assim é necessário criar uma classe que obtem o tipo de mensagem e a identificação de um subscritor. Esse mensageiro recebe qualquer mensagem que não tenha destino e efectua o seu encaminhamento para todos os objectos que se tenham subscrito como receptores de mensagens do tipo especificado.

Qualquer opção de menu deverá ter associada a identificação de uma tecla que pode ser definida de modo interactivo pelo utilizador recorrendo a um diálogo do Motif.

Sempre que uma opção de menu for criada dever-se-á enviar um pedido de subscrição sobre a tecla definida. Sempre que a tecla é alterada ou sempre que a opção de menu é destruída deve ser efectuada a desubscrição.

Para implementar a funcionalidade que foi definida é necessário que sempre que seja criada uma janela o mensageiro se subscreva como cliente das mensagem resultantes do premir de qualquer tecla simultaneamente com a tecla modificadora que tenha sido especificada.

Para teste devem ser escritas algumas funções simples de desenho de primitivas gráficas numa área de trabalho e deve ser criado um menu em que cada opção está associada a cada função de retorno, as já referidas funções de desenho.

### FERRAMENTAS DE DESENVOLVIMENTO

-Compilador g++

- -Depurador gdb
- -Gestor de Janelas X11R3
- -Caixa de ferramentas Motif

## 3-META-EDITOR DE REDES DE TRANSIÇÃO DE ESTADOS

Pretende-se desenvolver um editor genérico ou meta editor o qual deve poder ser costumizado de modo a suportar várias notações. Com o Editor deve ser possível editar Redes de Transição de Estados.

O Editor deve permitir definir o aspecto visual de dois tipos de objectos:

-Nós, como um objecto ao qual é possível ligar ramos.

-Ramos, que são utilizados para ligar dois ou mais nós entre si.

Para simplificar o trabalho o número de pontos de ligação é específico de cada tipo de objecto (Nó ou Ramo) e não pode ser alterado em "Modo de Execução".

O Editor vai ter dois modos de funcionamento: "Modo de Meta-Execução" e "Modo de Execução".

No primeiro modo trata-se de um editor gráfico convencional, no qual poderá ser usada intensivamente uma caixa de ferramentas, a qual permita definir o aspecto visual de um tipo de objecto bem como os pontos de ligação.

No segundo modo trata-se de um editor de redes com o qual é possível criar objectos de um dado tipo (a escolher de um menu de ícones) e efectuar ligações entre eles.

Tanto a descrição de um tipo de objecto como de uma Rede de Transição de Estados deve poder ser lida ou escrita de memória secundária.

Em opção poderá ser gerado código C++. necessário à criação de vários objectos (os nós) e à ligação entre eles (os ramos).

## FERRAMENTAS DE DESENVOLVIMENTO

-Compilador g++

-Depurador Gdb

-Gestor de Janelas X11 R3

-Caixa de ferramentas Motif

NOTA: Esta trabalho deve basear-se no artigo de [Hekmatpour 89].

## 4-SIMULADOR VISUAL

A simulação é uma técnica que pretende construir e dar "vida" a um modelo de um sistema real, de modo a estudar ao longo do tempo o seu comportamento em face de estímulos exteriores, sem necessidade de existência física do sistema modelado.

No ambito das Ciencias de Computação a simulação tem sido uma área explorada desde à muifo, aproveitando as capacidades de cálculo dos computadores.

Todavia, o desenvolvimento de sistemas de simulação torna-se actualmente ainda mais aliciante, devido as facilidades de tratamento gráfico de informação que os computadores actualmente oferecem.

Com este trabalho pretende-se desenvolver um Editor de Objectos gráficos 20 animados.

Como qualquer editor deve ser possível criar a representação gráfica de um **tipo** de objectos.

Com o Editor funcionando em Modo de Simulação deve ser possível criar objectos de um dado tipo, colocá-los numa dada posição e definir qual irá ser o seu comportamento. Deverão ser utilizados diálogos do Motif para definir o comportamento de cada objecto, o qual se designa por **guião .** 

Quando se inicia a simulação cada objecto deverá utilizar a informação que consta no seu guião e movimentar-se na cena.

### **FERRAMENTAS DE DESENVOLVIMENTO**

- -Compilador g++
- -Depurador Gdb
- -Arquitectura MAGOO que encapsula
- -Gestor de Janelas X11 R3
- -Caixa de ferramentas Motif

NOTA: Mais informações em documento anexo.

## **5-GEOMETRIA CONSTRUTIVA**

Pretende-se desenvolver um editor gráfico no qual sejam utilizados os conceitos de "régua", "compasso", "esquadro" na definição precisa dos objectos gráficos a manipular.

É bem conhecida (MacPaint) a dificuldade em criar cenas que implicam uma bem definida relação entre elementos (rectas paralelas ou perpendiculares desenhadas segundo qualquer ângulo, triângulos equiláteros etc).

Existem várias aproximações para resolver este problema, desde a definição de uma linguagem na qual são definidas as restrições entre objectos até à simples utilização de grelhas ou técnicas de "Axis Lock".

Com o editor deverá ser possível criar objectos gráficos básicos incluindo linhas poligonais, círculos, elipses, ... Utilizando-se algumas das técnicas da Geometria Construtiva.

#### **FERRAMENTAS DE DESENVOLVIMENTO**

-Compilador g++ -Depurador Gdb -Gestor de Janelas X11R3 -Caixa de Ferramentas XToolkit

#### **Bibliografia :**

Eric Allan Bier and Maureen C. Stone, "Snap-Dragging", SIGGRAPH 1986.

## **6-EDITOR GRAFICO DE CURVAS E SUPERFICIES PARAMÉTRICAS**

#### **(ESPECIAL-MAGOO)**

Implementação de um editor gráfico para construção , edição e visualização de curvas e superfícies paramétricas, o qual deverá suportar a seguinte funcionalidade mínima:

i) Edição interactiva de polígonos de controlo (para curvas) e malhas de controlo (para superfícies).

ii) Aproximação de curvas tridimensionais e de superfícies, utilizando os métodos Bézier e B-Spline.

iii) Alteração interactiva de parâmetros específicos de cada um dos métodos de aproximação.

iv) Escrita e leitura em ficheiro da descrição geométrica de polígonos e malhas de controlo, cúrvas e superfícies aproximadas.

v) Representação gráfica de todos os objectos acima referidos, com possibilidade de controlar, em "tempo real", a posição e orientação da "câmara". Deve ser possível representar mais que um objecto numa mesma cena, por exemplo:

-Uma superfície e a sua malha de controlo

-Duas superfícies geradas pelo mesmo método mas com parâmetros diferentes.

-Duas superfícies geradas por métodos diferentes.

vi) Definição de superfícies utilizando vários tipos de operações de varrimento. Este módulo já existe escrito em C pelo que deverá ser encapsulado em C++

### **FERRAMENTAS DE DESENVOLVIMENTO**

-Compilador g++ -Depurador Gdb -Arquitectura MAGOO que inclui: -Núcleo de geração de curvas e superfícies aproximadas (Bézier, B-Spline) -Pipeline de visualização Tridimensional e que encapsula -Gestor de Janelas X11R3 -Caixa de ferramentas Motif

## **7-EDITOR DE ÁRVORES (ESPECIAL-PC)**

A utilização de Fractais e de gramáticas L tem sido utilizado com bastante sucesso na modelação, com elevado grau de realismo, de elementos do nosso universo.

Apesar de se considerar que o interesse desta nova tecnologia é limitado uma vez que permite únicamente a síntese, não suportando a operação inversa, os resultados que se obtêm são de molde a propor-se o desenvolvimento de um editor especializado na criação de modelos de objectos do mundo vegetal.

Com o trabalho pretende-se desenvolver um Editor de Árvores/Arbustos, folhas que permita o controlo interactivo dos vários parâmetros e dos vários tipos de algoritmos a utilizar.

Para efectuar este trabalho existem disponíveis vários livros e inclusivé alguns exemplos para ambiente PC.

Dadas as características deste trabalho ele poderá ser efectuado num computador PC desde que tenha monitor policromático e seja desenvolvido em C. Deverá ser dada particular atenção à implementação de técnicas de programação que facilitem o transporte do editor para outros ambientes informáticos.